L:Maha Ali Hussein **Little and Strutter and Two Dim.** Array **Lesson 9 1<sup>st</sup> Class** 

b

**.....** 

# **1.9 Two Dimension Array**

 The simplest form of the multidimensional array is the two-dimensional array. A two-dimensional array is, in essence, a list of one-dimensional arrays. To declare a two-dimensional integer array of [x, y] you would write something as follows: *Syntex:* 

#### *type arrayName [ x ][ y ];*

Where **type** can be any valid C++ data type and **arrayName** will be a valid C++ identifier.

- A two-dimensional array can be think as a table, which will have x number of rows and y number of columns.
- A two-dimensional array **a**, which contains three rows and four columns can be shown as below:

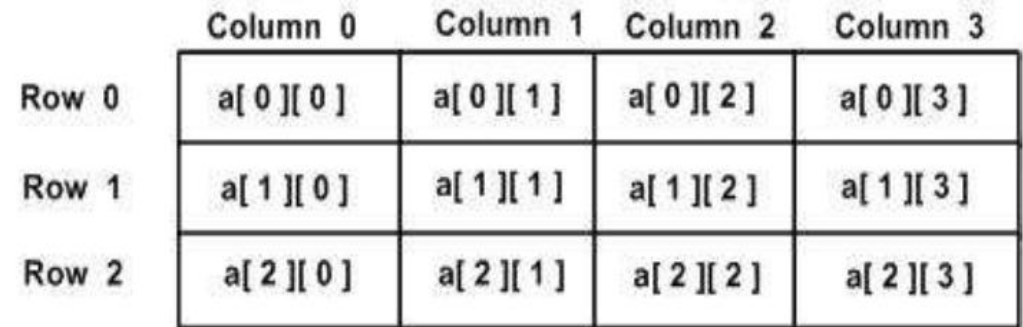

- Thus, every element in array a is identified by an element name of the form a[i][ **j ]**, where **a** is the name of the array, and i and j are the subscripts that uniquely identify each element in a.
- Total number of elements that can be stored in a multidimensional array can be calculated by multiplying the size of all the dimensions. For example:

1

The array : int  $x[10][20]$  can store total  $(10*20) = 200$  elements.

L:Maha Ali Hussein **Little State Commentary Comment Class** Class Class Class Class **Example :** int a[3][5]; // declaration of an integer array a with 3 rows and 5 columns float tab<sup>[2][6]</sup> : // declaration of an float array a with 2 rows and 6 columns Initializing Two-Dimensional Arrays Multi dimensioned arrays may be initialized by specifying bracketed values for each row. Following is an array with 3 rows and each row have 4 columns. int  $a[3][4] = \{$  $\{0, 1, 2, 3\}$ , /\* initializers for row indexed by 0 \*/  $\{4, 5, 6, 7\}$ , /\* initializers for row indexed by 1 \*/  $\{8, 9, 10, 11\}$  /\* initializers for row indexed by 2 \*/ }; **0 1 2 3 4 5 6 7 8 9 10 11** The nested braces, which indicate the intended row, are optional. The following initialization is equivalent to previous example : int  $a[3][4] = \{0, 1, 2, 3, 4, 5, 6, 7, 8, 9, 10, 11\}$ ; Accessing Two-Dimensional Array Elements An element in 2-dimensional array is accessed by using **row index and column index of the array**. For example :

The element in the position a [2][2] is 10

The element in the position a [1][3] is 7

 To output all the elements of a Two-Dimensional array we can use nested for loops. We will require two for loops. One to traverse the rows and another to traverse columns.

```
L:Maha Ali Hussein Little State Commentary Comment Class Class Class Class Class
Example: write c++ program to print the elements of the array buf [5][2], which
initialized as : buf [5][2] = \{ 0, 0, 1, 2, 2, 4, 3, 6, 4, 8 \}.
    #include \langle iostream h\rangleusing namespace std;
    int main ()
```

```
{
```
. . . . . . . . . . . . . . . . . . .

int a[5][2] = {  $\{0,0\}$ ,  $\{1,2\}$ ,  $\{2,4\}$ ,  $\{3,6\}$ ,  $\{4,8\}$ }; // array with 5 rows and 2 col.

for ( int  $i = 0$ ;  $i < 5$ ;  $i++$  ) // output each array element's value

for ( int  $j = 0$ ;  $j < 2$ ;  $j++)$ 

course to the course of the countries of the countries of the countries of the contribution of the contribution of the contribution of the contribution of the contribution of the contribution of the contribution of the con

**Example** : Write c++ program to read an integer elements of array with size(4x4), then find the summation of these elements, finally print these elements.

 $\overline{y}$ 

```
#include<iostream.h>
 void main ()
₹
         int a [4] [4]int i, j, sum = 0;for (i = 0; i < 4; i++)for (j = 0; j < 4; j++)\mathsf{cin} \geq \mathsf{a} [i] [j];
         for (i = 0 : i < 4 : i++)for (j = 0; j < 4; j++)sum += a[i][j];cout << "summation is: " << sum << endl;
         for (i = 0; i < 4; i++)х
              for (j = 0; j < 4; j++)\text{coub} \leq \text{a[i][ii]}EX//W.P. to read integer array \mathbf{3}ł
```
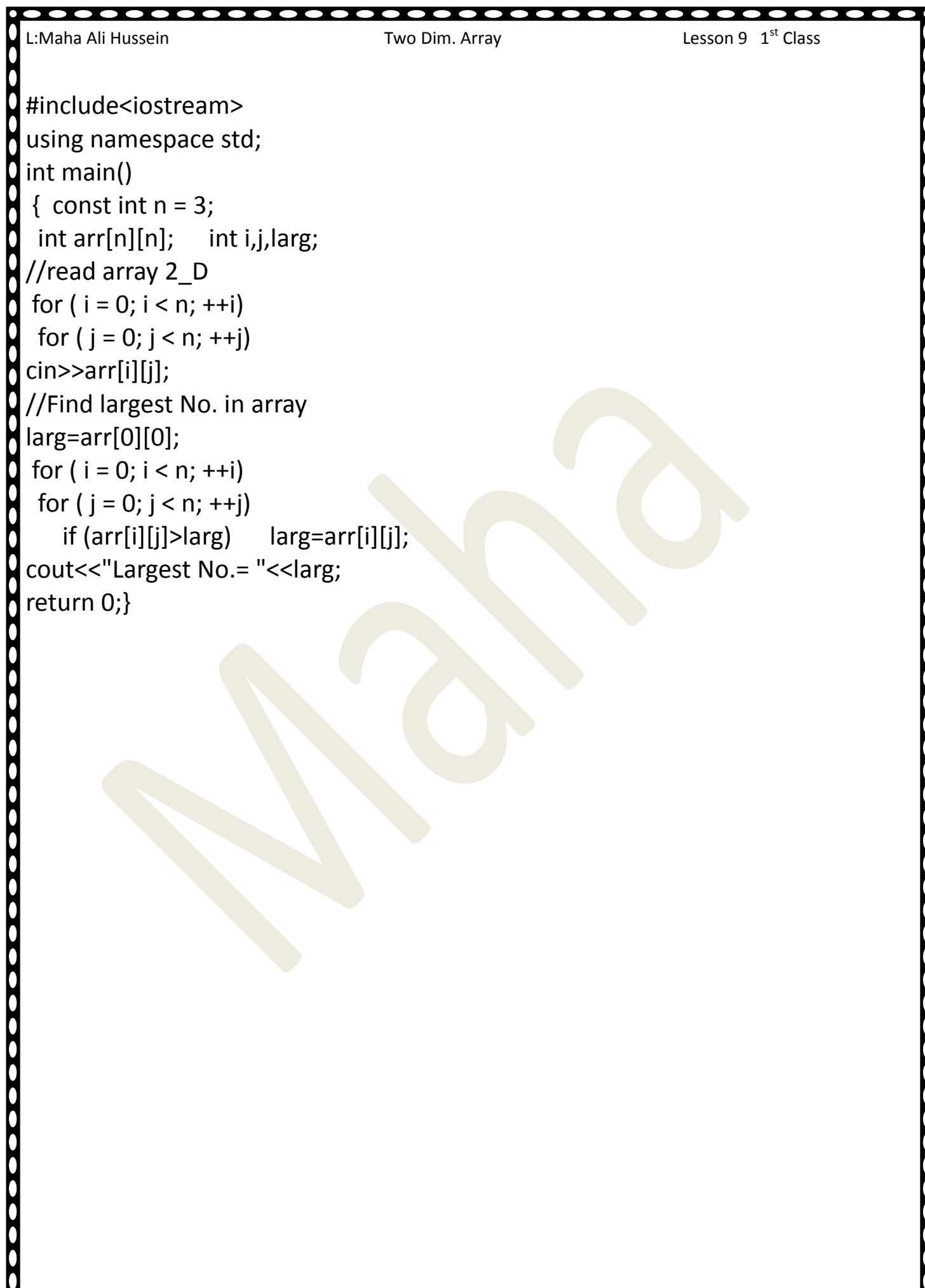

ſ

 $\overline{\phantom{a}}$ 

Ò

4

ſ þ

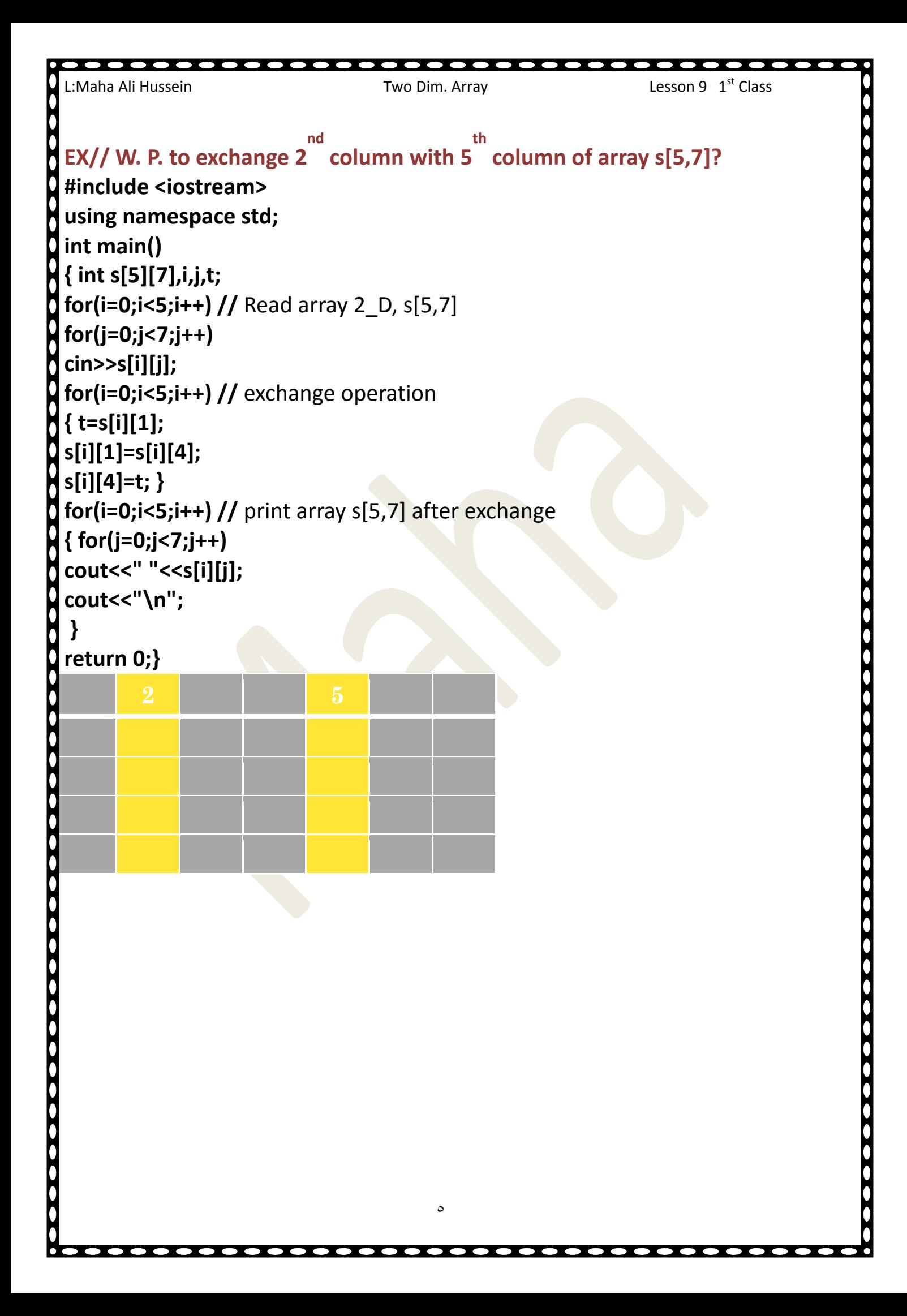

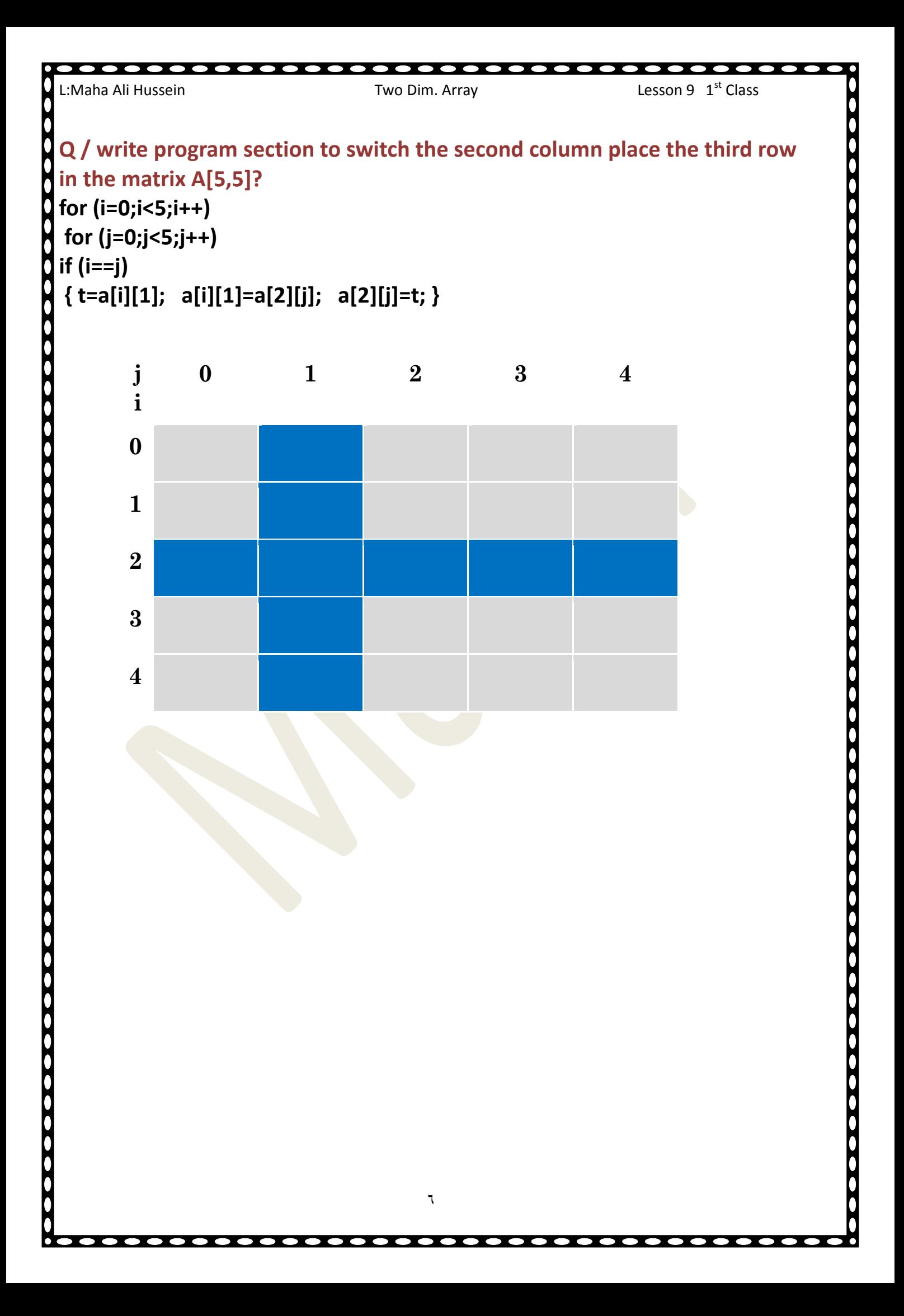

```
L:Maha Ali Hussein Little Communist Class Two Dim. Array Lesson 9 ast Class
                                        \veeQ/W.P. to convert array 2-D a*3+*3+ to 1-D?
#include<iostream>
using namespace std;
int main()
\{const int n=3;
int a[n][n]={{1,2,3},{4,5,6},{7,8,9}};
int b[9];int i,j,k=0;
for(i=0;i< n;i++)for(i=0; i < n; i++){ b[k]=a[i][j]; k++;}
for(i=0; i<9; i++)cout<<" "<<br/>b(i];
return 0;}
Q1 / write program section to switch the second row place fourth row in the
matrix A[5,5]?
Q2/W.P. to convert array 1-D a[9] into array 2-D?
Q3/W.P. to find largest No. to each row in array a[3][3]?
Q4/W.P. to calculate summation to each row in array a[3][3]?
```
# **Lecture 10**

# **Functions**

**Function** is a group of statements that together perform a task. Every C++ program has at least one function, which is **main()**, and all the most trivial programs can define additional functions.

You can divide up your code into separate functions. How you divide up your

code among different functions is up to you, but logically the division usually is

such that each function performs a specific task.

**Function declaration** tells the compiler about a function's name, return type, and parameters. A function **definition** provides the actual body of the function.

**Defining a Function** The general form of a  $C_{++}$  function definition is as follows:

**return\_type** function\_name **( parameters**)

body of the function

{

}

 C++ function definition consists of **a function header** and a **function body.** Here are all the parts of a function:

- **Return Type**: A function may return a value. The **return** type is the data type of the value the function returns. Some functions perform the desired operations without returning a value. In this case, the **return\_type** is the eyword **void**.
- **Function Name:** This is the actual name of the function. The function name and the parameter list together constitute the function signature.
- **Parameters:** When a function is invoked, you pass a value to the parameter. This value is referred to as actual parameter or argument. The parameter list refers to the

```
L:Maha Ali Hussein Little State Commence Two Dim. Array Lesson 9 ast Class
  type, order, and number of the parameters of a function. Parameters are optional; 
  that is, a function may contain no parameters.
  Function Body: The function body contains a collection of statements that define
  what the function does.
Example: 
Following is the source code for a function called max(). This function takes two 
parameters num1 and num2 and returns the maximum between the two:
                          (1) Defining a Function
 A function declaration has the following parts:
return_type function_name ( parameter list );
 For the above defined function max(), following is the function declaration:
  // This function returning the max between two numbers
  int max(int num1, int num2)
  {
  int result; // local variable declaration
  if (num1 > num2)
  result = num1;
  else
  result = num2;
  return result;
  }
```
O

 $\overline{0}$ 

Ŏ Ò Ŏ

 $\overline{0}$ 

 $\bullet$ 

L:Maha Ali Hussein **Little and Strutter and Two Dim.** Array **Lesson 9 a**st Class

 $\bullet$ 

000

## **int max (int num1, int num2) ;**

 Parameter names are not important in function declaration only their type is required, so following is also valid declaration:

## **int max (int, int) ;**

you should declare the function at the top of the file calling the function.

# **(3) Calling a Function**

- To use a function, you will have to call or invoke that function.
- When a program calls a function, program control is transferred to the called function.
- A called function performs defined task and when it's return statement is executed or when its function-ending closing brace is reached, it returns program control back to the main program.

 To call a function, you simply need to pass the required parameters along with function name, and if function returns a value, then you can store returned value.

**For example:**

 $\overline{\phantom{a}}$ 

**#include <iostream>** using namespace std;

**int max(int num1, int num2); // function declaration**

**int main () {**

Ò

Ď

 $- - - - -$ 

**Example :** Write C++ program to calculate the **squared value** of a given integer number passed from the main function. Use this function in the program to calculate the squares of numbers from 1 to 10.

**#include <iostream>** using namespace std;

**int square(int y); // function declaration**

void main()

 $x \le 10 \cdot x + +$ for  $\ell \geq 1$ 

Ô

Ŏ

O

Ň

ſ  $\overline{0}$  $\overline{0}$  $\overline{0}$  $\overline{0}$ ſ  $\overline{0}$ 

I.

 $\frac{1}{2}$ 

**Example:** Write a function to find the largest integer number among three integer numbers entered by the user in the main function.

**#include <iostream>** using namespace std;

12 **int max(int , int, int) ; // function declaration**

 $\overline{0}$ 

**Example:** Write C++ program to create a simple calculator to (add, subtract, multiply and divide) using function.

# include <iostream> using namespace std; float calc( float x, float y, char op) ; // function declaration int main() { char op; float num1, num2, result; cout  $\ll$  "Enter operator either + or - or \* or /: " cin  $\rightarrow$  op;

cout  $\ell$  "Faton two numbers: ";

L:Maha Ali Hussein  $\blacksquare$  Two Dim. Array  $\blacksquare$  Lesson 9  $\mathtt{1}^{\mathrm{st}}$  Class

. . . . . . . . . . . . . .

## **Scope of variables**

Scope is a region of a program. **Variable Scope** is a region in a program where a variable is declared and used. Variables are thus of two types depending on the region where these are declared and used.

## **1. Local Variables :**

Variables that are declared inside a function or block are local variables. They can be used only by statements that are inside that function or block of code. Local variables are not known to functions outside their own. Following is the example using local variables .

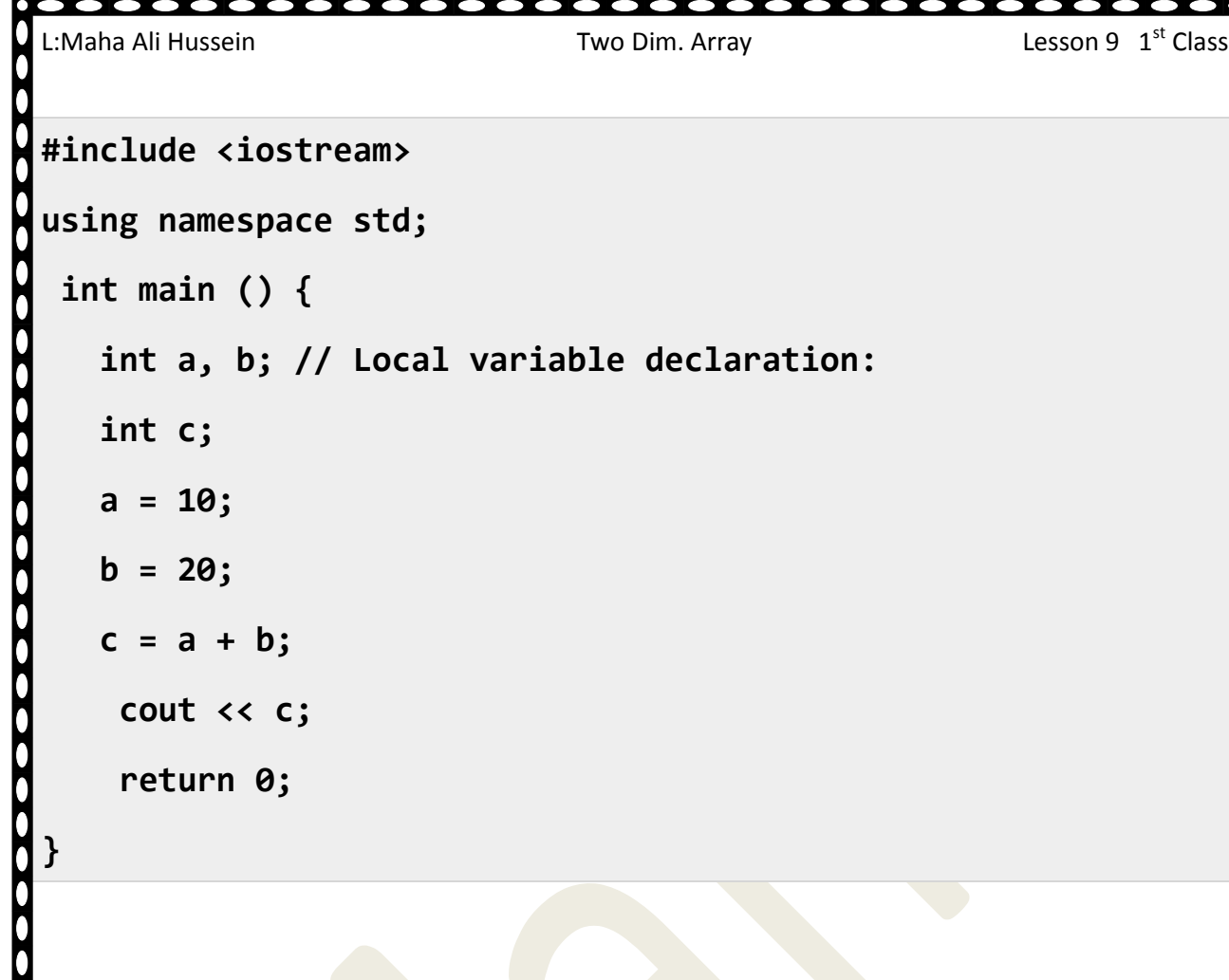

#### **2. Global Variables**

Global variables are defined outside of all the functions, usually on top of the program. The global variables will hold their value throughout the life-time of your program.

 $\overline{\mathbf{0}}$ 

Ŏ

A global variable can be accessed by any function. That is, a global variable is available for use throughout your entire program after its declaration. Following is the example using global and local variables.

**#include <iostream>**

using namespace std;

**void func1(void); // declaration function**

```
L:Maha Ali Hussein Little and Strutter and Two Dim. Array Lesson 9 1st Class
  int g =10; // Global variable declaration:
  int main{)(
        func1)(; // call function
        g = 30;
        cout << g << endl;
        return 0;
 }
 void func1)( // function definition
  {
        g = 20;
        cout << g << endl;
\hat{\mathbf{a}}}
 Ex// a simple function which raises an integer to the power of another, 
 positive integer?
 #include <iostream>
 using namespace std;
      int Power (int base, int exponent)
      \{int result = 1;
      for (int i = 0; i < exponent; ++i)
      result *= base;17
```

```
L:Maha Ali Hussein Little State of Two Dim. Array Lesson 9 1^{\text{st}} Class
      return result;
      -
int main ()
,
cout << "2 ^ 8 = " << Power(2,8) << '\n';
return 0;Ex// W.P to read positive integer and compute factorial X! value?
#include <iostream>
using namespace std;
int fict (int x1)//Interface function
,
int result = 1; //body function
for (int i = 1; i \le x1; i++)result *= i;
return result;
}
int main ()
,
int x;
cout<<"enter X value : "; cin>>x;
cout << "X! = " << fict(x) << '\n'; //call function
return 0;}
other method to solve last example:
#include <iostream>
using namespace std;
int fict (int); //declare function
int main ()
\{int x;
cout << "enter X value : "; cin >> x;
cout << "X! = " << fict(x) << '\n'; //call function
```

```
L:Maha Ali Hussein Little and Strutter and Two Dim. Array Lesson 9 a<sup>st</sup> Class
     Return 0;}
     int fict (int x1)//Interface function
     ,
     int result = 1; //body function
     for (int i = 1; i \le x1; i++)
     result *= i;
     return result;
     }
   Ind y value by using function:
                                      =\frac{K!*R!}{(K-R)!}#indude <iostream>
using namespace std;
int fict (int x1)//Interface function
\frac{1}{2} int Lesult = 1;
                           //body function
for \lim_{i \to \infty} i = 1; i \leq x/1; i+1)
resQlt *= i;retrn result;
\}int main ()
     ,
     int K,R,N; double Y;
     cout<<"enter K value : "; cin>>K;
     cout<<"enter R value : "; cin>>R;
     N=K-R;
     Y=fict(K)*fict(R)/fict(N); //call function three times
                                              \lambda
```

```
L:Maha Ali Hussein Little and Strutter and Two Dim. Array Lesson 9 1st Class
                                        19cout << Y = " << Y;return 0;
\mathcal{F}Ex//print the following figure by using function?
#include <iostream>
using namespace std;
disp( )
, 
int i,j;
for(i=0;i<5;i++)
, for (j=0;j<=i;j++)
if (i%2==1)
     cout<<"*"; else cout<<"+";
cout<<'\n'; -
-
int main()
,
disp();
return 0;
-
Output:
*
++
*** 
++++ 
***** 
Ex// write a program in c++ to read and print array a<sup>[5]</sup> by using function?
#include <iostream>
```

```
L:Maha Ali Hussein Little and Strutter and Two Dim. Array Lesson 9 1st Class
                                            \mathbf{y}.
 using namespace std;
 sa(int g[5])\{int i;
       for(i=0; i<5; i++)\text{cin} \geq \text{g[i]};
       for(i=0;i<5;i++)
             cout<<"\t"<<g[i];
       \}int main()
\vert { int a[5];
sa(a);
 return 0;
 \mathcal{E}Ex// write a program in c++ to read array a[10] and find largest element by
using function?
#include <iostream>
 using namespace std;
int larg(int b*10+)
 \{int i,r;
r=b[0];|for(i=1;i<10;i++)if (b[i]>r)
```
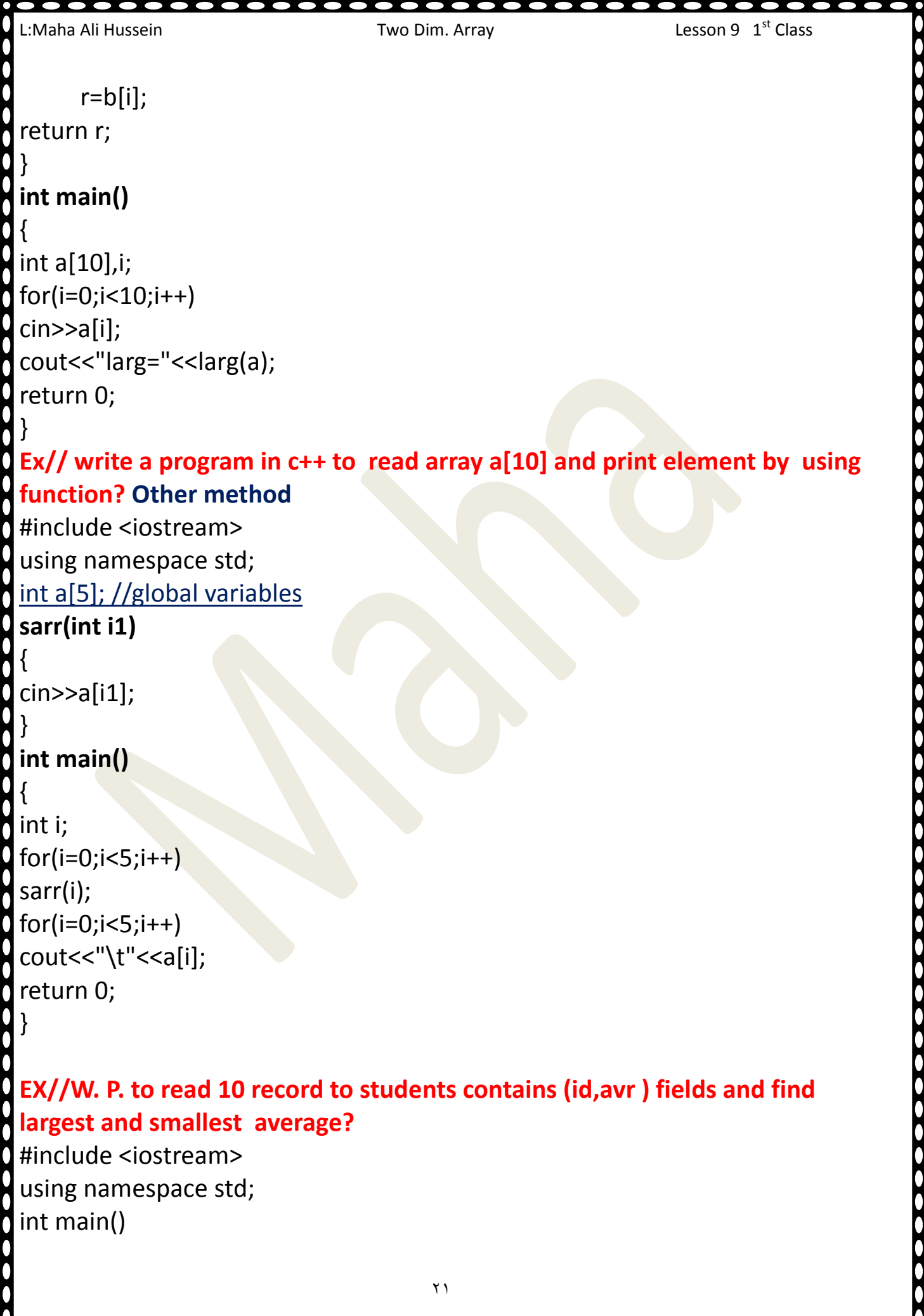

Ò

```
L:Maha Ali Hussein Little and Strutter and Two Dim. Array Lesson 9 ast Class
\{ struct \{int id; float avr;
       \} stu[10];
for(int i=0; i<10; i++)\{ \text{cin}>>\text{stu[i].id}; \text{cin}>>\text{stu[i].avr}; \}larg=stu[0].avr;
small=stu[0].avr;
for (i=0; i<10; i++)\int if (stu[i].avr>larg)
   larg=stu[i].avr;
if (stu[i].avr<small)
   small=stu[i].avr;
}
cout << larg;
cout<<small;
-
```
# **Scope of variables**

Scope is a region of a program. **Variable Scope** is a region in a program where a variable is declared and used. Variables are thus of two types depending on the region where these are declared and used.

## **3. Local Variables:**

```
L:Maha Ali Hussein Two Dim. Array Lesson 9 1st Class
Variables that are declared inside a function or block are local 
variables. They can be used only by statements that are inside that 
function or block of code. Local variables are not known to functions 
outside their own. Following is the example using local variables .
#include <iostream>
using namespace std;
 int main () {
    int a, b; // Local variable declaration:
    int c;
    a = 10;
    b = 20;
    c = a + b;
     cout << c;
     return 0;}
  4- Global Variables
Global variables are defined outside of all the functions, usually on 
top of the program. The global variables will hold their value 
throughout the life-time of your program.
A global variable can be accessed by any function. That is, a global 
variable is available for use throughout your entire program after its 
declaration. Following is the example using global and local variables.
```

```
L:Maha Ali Hussein Little and Two Dim. Array Lesson 9 1st Class
 #include <iostream>
 using namespace std;
  void func1(void); // declaration function
  int g =10; // Global variable declaration:
  int main{)(
       func1)(; // call function
        g = 30;
       cout << g << endl;
        return 0;
 }
 void func1)( // function definition
  {
       g = 20;
       cout << g << endl;}\bulletŎ
C
. . . . . . . . . . .
                                    Y \xi
```